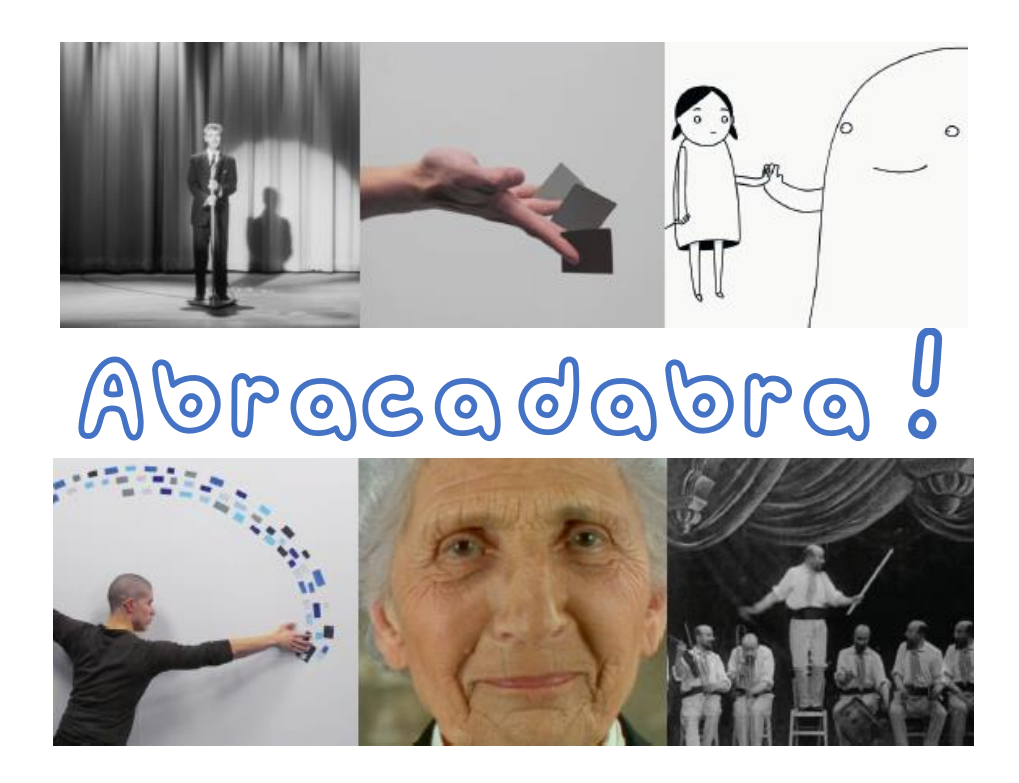

Un programme de 5 courts métrages (34 min) <sup>c</sup>onçu par L'Archipel des lucioles et L'Agence du court métrage.

## **Discours de bienvenue de Norman McLaren** de Norman McLaren (Canada, 1961, 7 min)

*Film d'animation montrant McLaren qui tente de souhaiter la bienvenue à l'auditoire lors d'un festival de cinéma. Un microphone qui possède sa vie et sa volonté l'en empêche. McLaren finira par animer les objets de façon magique.*

\_\_\_\_\_\_\_\_\_\_\_\_\_\_\_\_\_\_\_\_\_\_\_

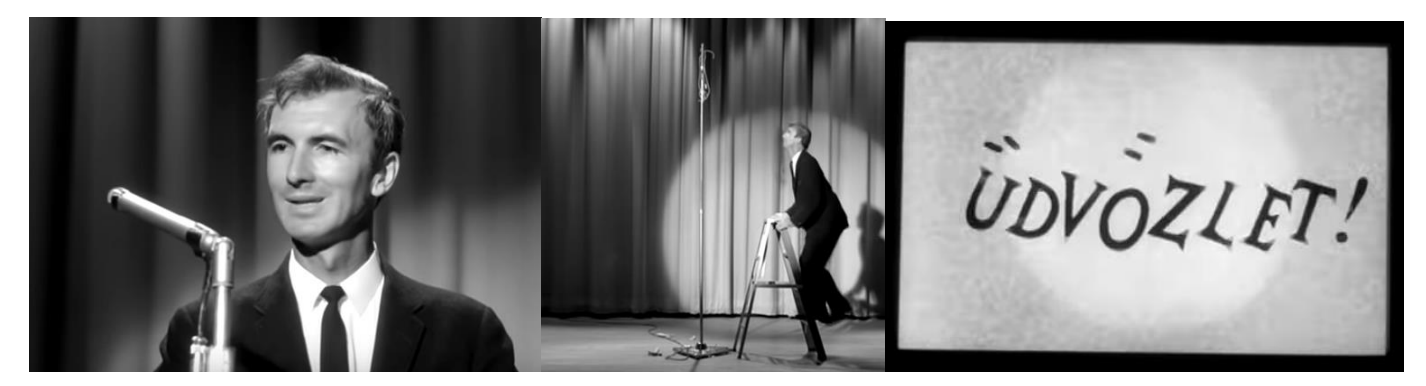

En amont : écouter [la bande son du film](https://nuage03.apps.education.fr/index.php/s/ktNgzpCDRNWtFCa) et essayer de deviner ce qu'on entend, ce qui se passe.

Pour revoir le film en classe [: https://ladigitale.dev/digiview/#/v/65f077576a109](https://ladigitale.dev/digiview/#/v/65f077576a109)

- Réaliser des scènes burlesques, avec des effets simples. Ex. : une chaise s'échappe, tirée par un fil de pêche ; l'eau d'un robinet qui ne coule que quand les mains ne sont pas dessous ; un pot de feutres s'éloigne quand on veut y ranger un feutre ; … Possibilité d'utiliser un filtre noir et blanc pour le rendu.

- Lettres mobiles de la fin : réaliser un film d'animation (stop-motion) avec des lettres mobiles pour constituer des mots, une phrase…

- « Bienvenue » dans différentes langues et écritures (cf. Semaine des Langues 2021).

### **Frictions** de Steven Briand (France, 2011, 4 min 30) *Face au Mur, l'homme se confronte à son pouvoir : générer des papiers.*

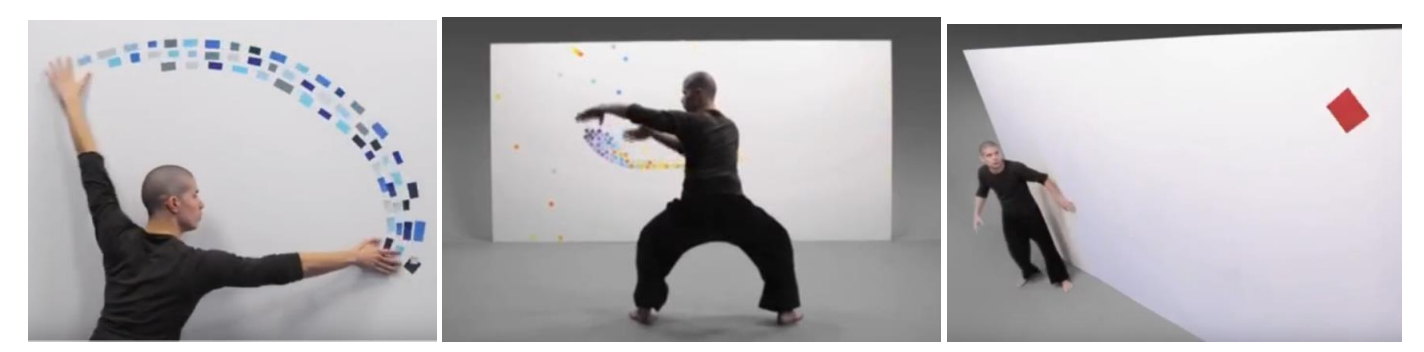

\_\_\_\_\_\_\_\_\_\_\_\_\_\_\_\_\_\_\_\_\_\_\_

Pour revoir le film en classe [: https://ladigitale.dev/digiview/#/v/65f07ec7ba2d3](https://ladigitale.dev/digiview/#/v/65f07ec7ba2d3)

- Réaliser un film en stop motion, avec des papiers de couleurs en mouvement (*ex. proposé lors du prévisionnement avec la tablette lumineuse et les papiers colorés transparents*). Comme pour le film, il est possible de filmer (toujours en stop motion) un enfant devant le tableau, qui fait de petits mouvements entre chaque photo, avec des papiers qui bougent également. (→ pixilation, qui permet de rajouter des effets « magiques » : [https://www.youtube.com/watch?v=23zPF8tZTbA\)](https://www.youtube.com/watch?v=23zPF8tZTbA)

## **Pawo** de Antje Heyn (Allemagne, 2015, 7 min 38)

*Pawo - "être brave" en tibétain - est l'aventure magique d'une poupée qui se retrouve dans un monde curieux. Grâce à d'étranges compagnons, elle prend petit à petit conscience de sa ténacité et de ses capacités.*

\_\_\_\_\_\_\_\_\_\_\_\_\_\_\_\_\_\_\_\_\_\_\_

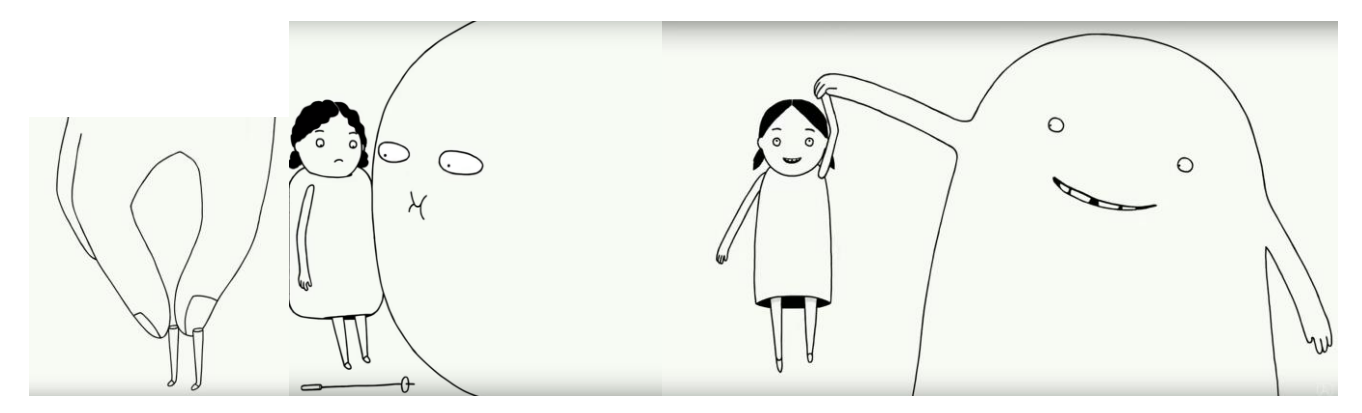

Pour revoir le film en classe : <https://ladigitale.dev/digiview/#/v/65f30cc73ae87>

- Décrire puis dessiner [les personnages,](https://nuage03.apps.education.fr/index.php/s/AQL2Jt355Jq69mS) au feutre fin noir.

- Utiliser la table lumineuse pour dessiner un bonhomme et le reproduire plusieurs fois en le faisant bouger pour constituer un feuilletoscope (*ex. proposé lors du prévisionnement*).

- Réalisation d'un film en stop motion (pixilation) pour qu'un élève transforme un autre en d'autres enfants ou en objets… (*ex. proposé lors du prévisionnement*)

## **L'Homme orchestre** de Georges Méliès (France, 1900, 1 min 31)

*Cette vue est un des "trucs" les plus extraordinaires et les plus incompréhensibles qui aient jamais été exécutés. Le même personnage se dédouble sept fois pour former un orchestre.*

\_\_\_\_\_\_\_\_\_\_\_\_\_\_\_\_\_\_\_\_\_\_\_

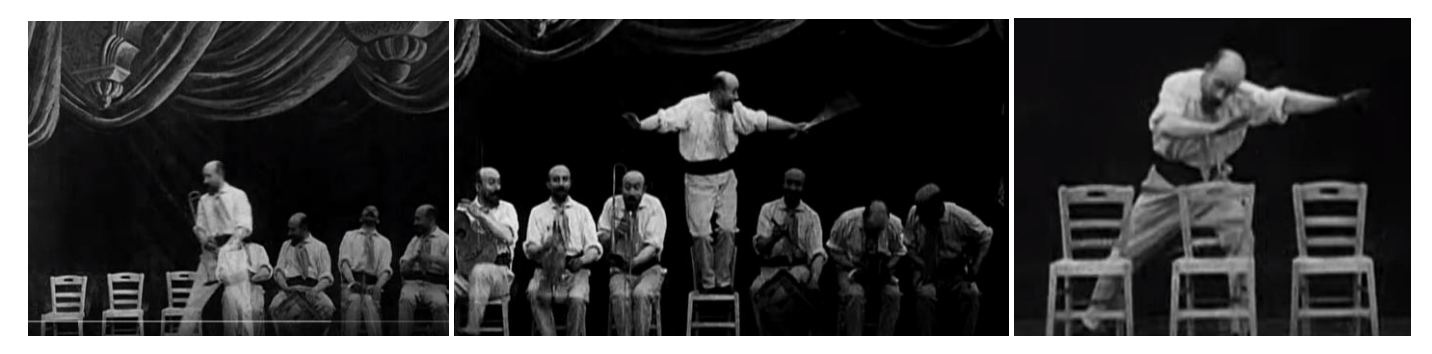

Pour revoir le film en classe : <https://www.youtube.com/watch?v=jh5cHcL6pGQ>

- Ecouter [la musique du film,](https://nuage03.apps.education.fr/index.php/s/jjMtT3N8ootF77n) faire un orchestre de percussions pour jouer sur le rythme de la musique (différents tempos).

\_\_\_\_\_\_\_\_\_\_\_\_\_\_\_\_\_\_\_\_\_\_\_

- Visionner d'autres films de Georges Méliès.

## **L'Illusionniste** de Alain Cavalier (France, 1990, 13 min)

*Antoinette est illusionniste. Elle a 86 ans et exerce ce métier avec passion. Dans un tête-à-tête avec la caméra, Antoinette nous fait d'abord découvrir quelques tours de magie puis évoque des moments forts de sa vie.*

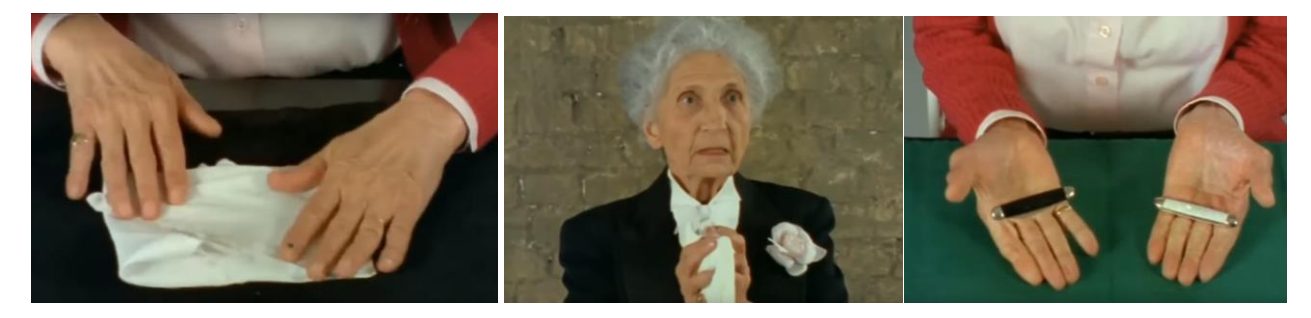

Pour revoir le film en classe : <https://ladigitale.dev/digiview/#/v/65f3129249329>

- Faire apprendre des tours de magie aux élèves est l'occasion de développer la motricité fine avec la manipulation de cordes, élastiques, bâtons, cartes, pièces… La magie consiste souvent en des manipulations précises avec un entraînement régulier.

# *Pour rappel : les liens utiles*

**Nanouk** [: https://nanouk-ec.com/enseignants/les-films/](https://nanouk-ec.com/enseignants/les-films/)

**L'Archipel des lucioles** (pour les photogrammes et images ricochet) : [https://www.archipel](https://www.archipel-lucioles.fr/projet/abracadabra)[lucioles.fr/projet/abracadabra](https://www.archipel-lucioles.fr/projet/abracadabra)

Le guide Maternelle au cinéma : [https://www.cnc.fr/cinema/education-a-l](https://www.cnc.fr/cinema/education-a-l-image/maternelle-au-cinema)[image/maternelle-au-cinema](https://www.cnc.fr/cinema/education-a-l-image/maternelle-au-cinema)